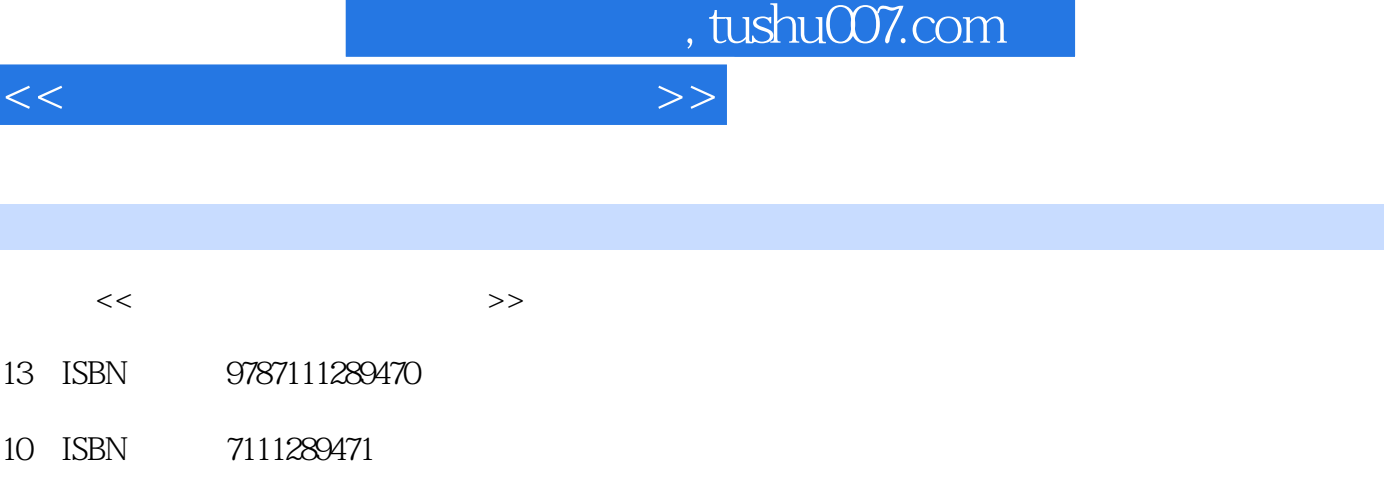

出版时间:2010-8

页数:206

图书基本信息

字数:332000

extended by PDF and the PDF

更多资源请访问:http://www.tushu007.com

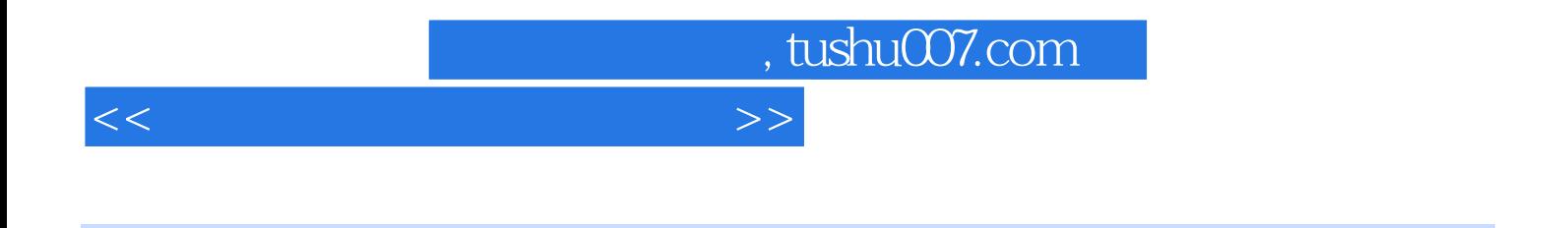

 $\kappa$ 

15<sup>c</sup> Windows XP Word 2003 Excel 2003 PowerPoint 2003 Internet

## , tushu007.com

## <<计算机应用基础案例教程>>

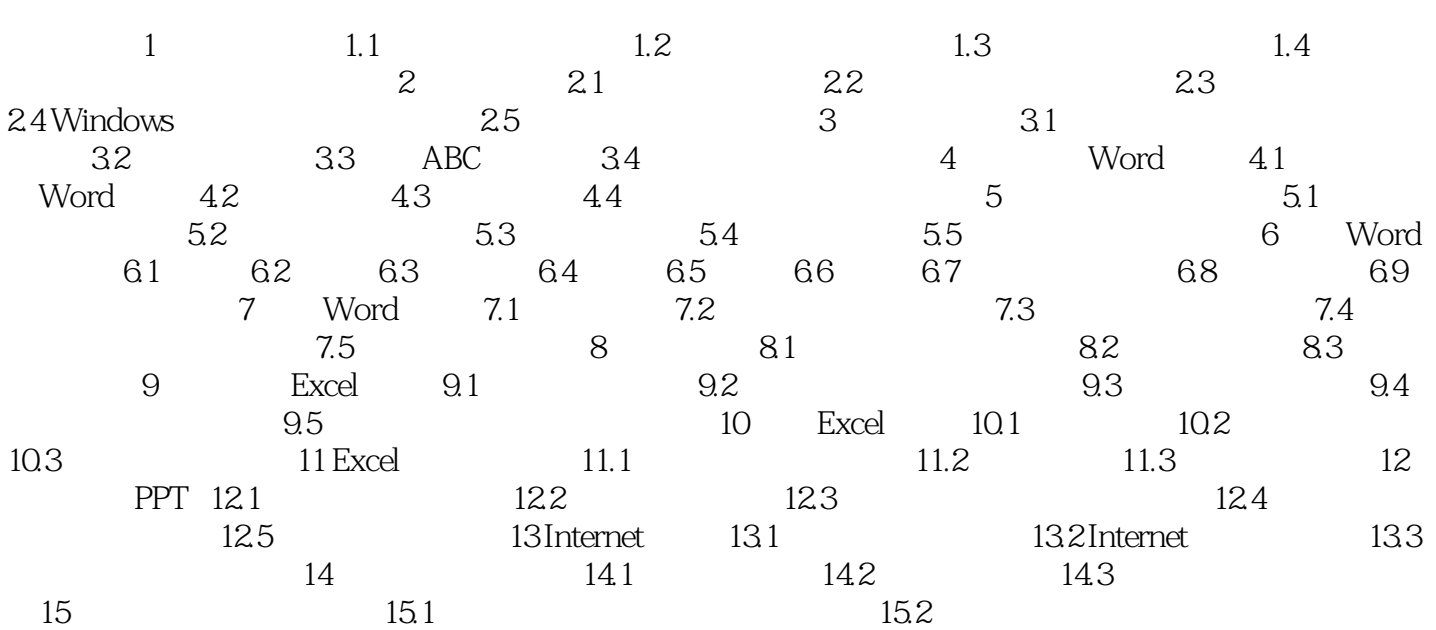

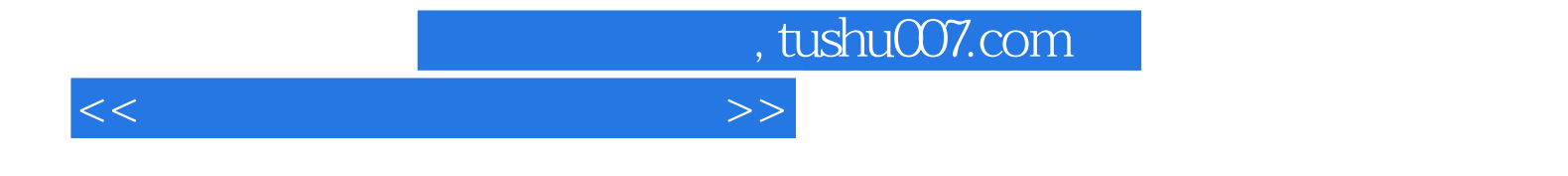

本站所提供下载的PDF图书仅提供预览和简介,请支持正版图书。

更多资源请访问:http://www.tushu007.com